## МИНИСТЕРСТВО ОБРАЗОВАНИЯ РЕСПУБЛИКИ БЕЛАРУСЬ

# БЕЛОРУССКИЙ ГОСУДАРСТВЕННЫЙ УНИВЕРСИТЕТ

## ФАКУЛЬТЕТ ПРИКЛАДНОЙ МАТЕМАТИКИ И ИНФОРМАТИКИ

# МЕТОДЫ ЧИСЛЕННОГО АНАЛИЗА

Лабараторная работа №1 студента 2 курса 1 группы Пажитных Ивана Павловича

> Преподаватель Полещук Максим Александрович

#### $\mathbf{1}$ Условие

В соответствии с вариантом задания (равным номеру в списке академической группы) произвести табулирование функции, используя чебышевскую сетку с *m* узлами,  $m \in \{3, 4, 5, 6, 8, 10\}$ . Для каждого т построить интерполяционный многочлен  $P(x)$  Ньютона на чебышевской сетке. В отчёте представить значения аргумента  $x_n$ , приближенные значения функции  $P(x_n)$ , точные значения функции  $f(x_n)$  и оценку погрешности в точках исходного отрезка  $|r_m(x_n)|$  в 3m, распределенных равномерно на отрезке [a, b]. Вывод всех величин организовать в таблицу. Для каждого т оценить погрешность интерполирования на отрезке (в равномерной норме). Для вычислений использовать тип float.

#### $\boldsymbol{2}$ Вариант

$$
f(x) = x \cdot (3^x + 1)^{-1}, x \in [-2, 2].
$$
 (1)

#### 3 Теория

Вычислим узлы Чебышева по формулае:

$$
x_k = \frac{a+b}{2} + \frac{b-a}{2}\cos\left(\frac{2k+1}{2(n+1)}\pi\right), k = 0, 1, \dots, n.
$$
 (2)

По полученным узлам Чебышева заполняется таблица разделённых разностей по следующей формуле:

$$
f(x_i, \ldots, x_{i+k}) = \frac{f(x_{i+1}, \ldots, x_{i+k}) - f(x_{i+1}, \ldots, x_{i+k-1})}{x_{i+k} - x_{i+k-1}}, i = \overline{0, n-1}, k = \overline{1, n-i}.
$$
 (3)

Следующая формула представляет собой оценку погрешности интерполяции:

$$
|r_n(x)| \leqslant \frac{M_{n+1}}{(n+1)!} \frac{(b-a)^{n+1}}{2^{2n+1}},\tag{4}
$$

где  $M_{n+1} = \max_{[a,b]} |f^{(n+1)}(x)|$ , а производная  $f^{(n+1)}(x)$  непрерывна на отрезке  $[x_0, x_n]$ .

Используя полученную таблицу разделённых разонстей строят интерполяционный многочлен Ньютона:

$$
P(x) = f(x_0) + \sum_{k=1}^{n} f(x_0, \dots, x_k) \cdot (x - x_0) \cdot \dots \cdot (x - x_{k-1})
$$
\n(5)

Таблица производных исходной функции  $f(x) = x \cdot (3^x + 1)^{-1}, x \in [-2, 2]$ 

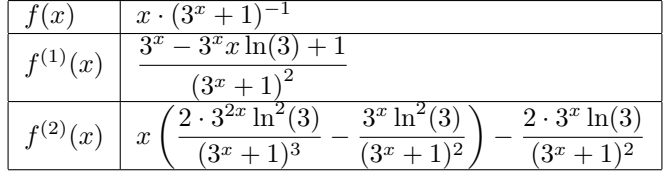

#### $\overline{4}$ Отчет

#### $4.1$ Разделённые разности:

for  $m = 3 \Rightarrow n = 2$ .

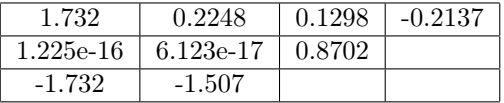

for  $m = 4 \Rightarrow n = 3$ .

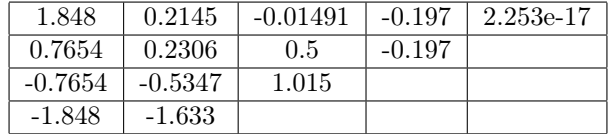

for  $m = 5 \Rightarrow n = 4$ .

| 1.902       | 0.2094    | $-0.06059$ | $-0.1452$ | 0.03143    | 0.01652 |
|-------------|-----------|------------|-----------|------------|---------|
| 1.176       | 0.2535    | 0.2156     | $-0.2419$ | $-0.03143$ |         |
| $1.225e-16$ | 6.123e-17 | 0.7844     | $-0.1452$ |            |         |
| $-1.176$    | $-0.9221$ | 1.061      |           |            |         |
| $-1.902$    | $-1.693$  |            |           |            |         |

for  $m = 6 \Rightarrow n = 5$ .

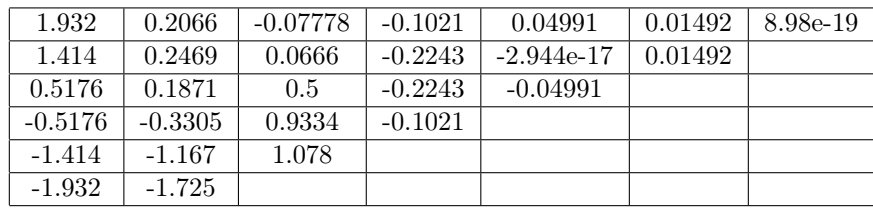

for  $m = 8 \Rightarrow n = 7$ .

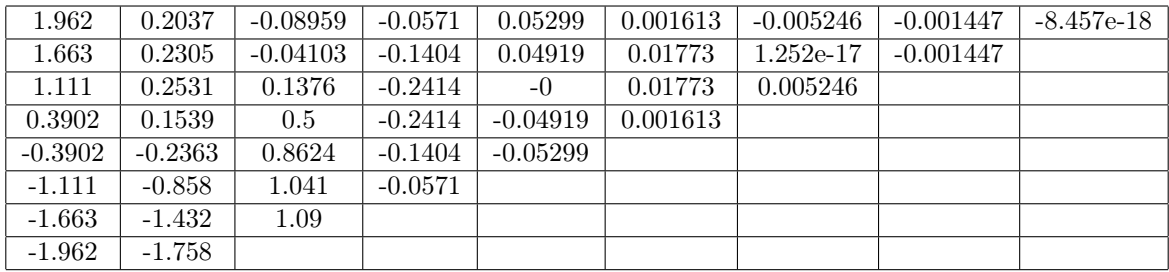

for  $m = 10 \Rightarrow n = 9$ .

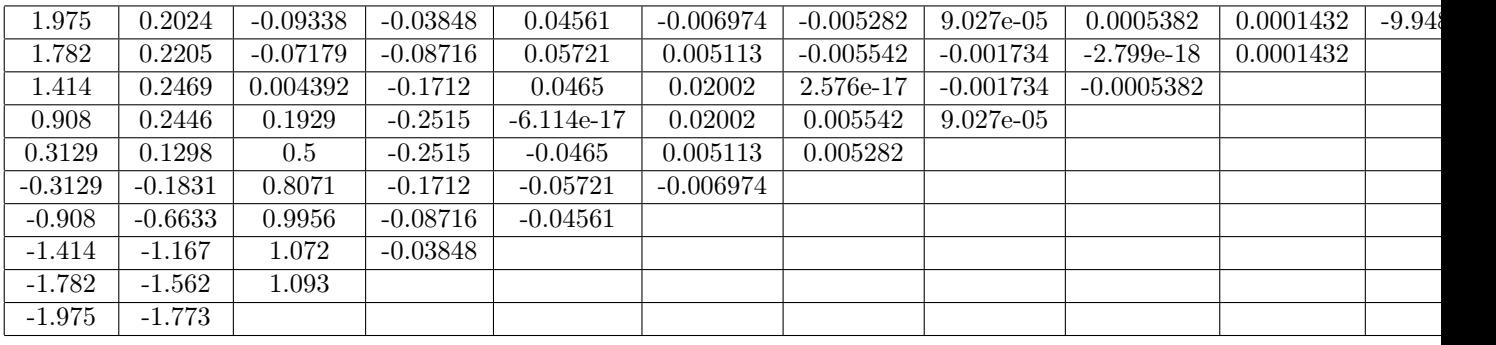

# 4.2 Оценка погрешности интерполирования:

for  $m = 3 \Rightarrow n = 2$ .

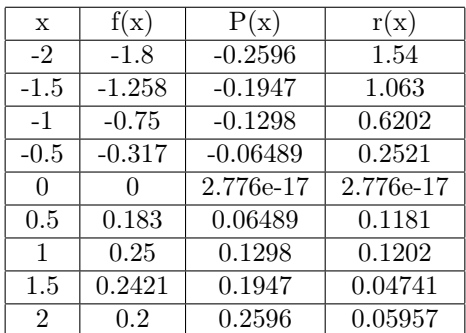

for  $m = 4 \Rightarrow n = 3$ .

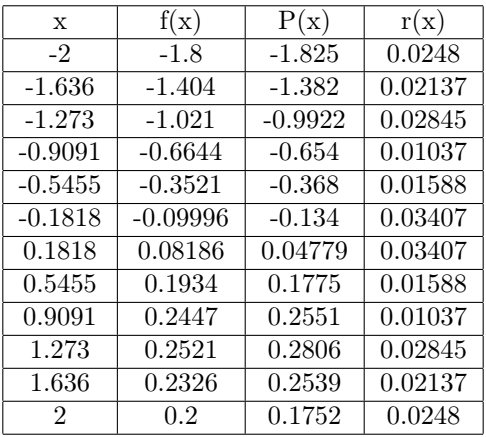

for 
$$
m = 5 \Rightarrow n = 4
$$
.

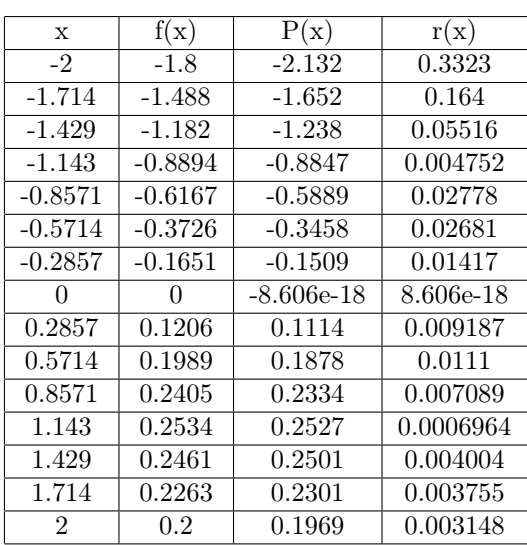

for  $m = 6 \Rightarrow n = 5$ .

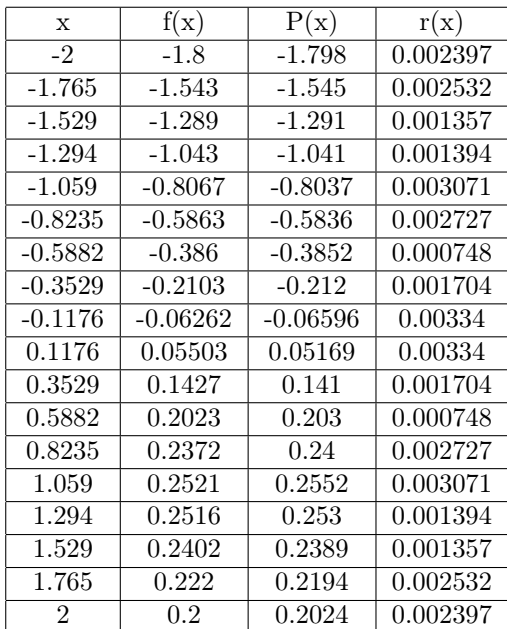

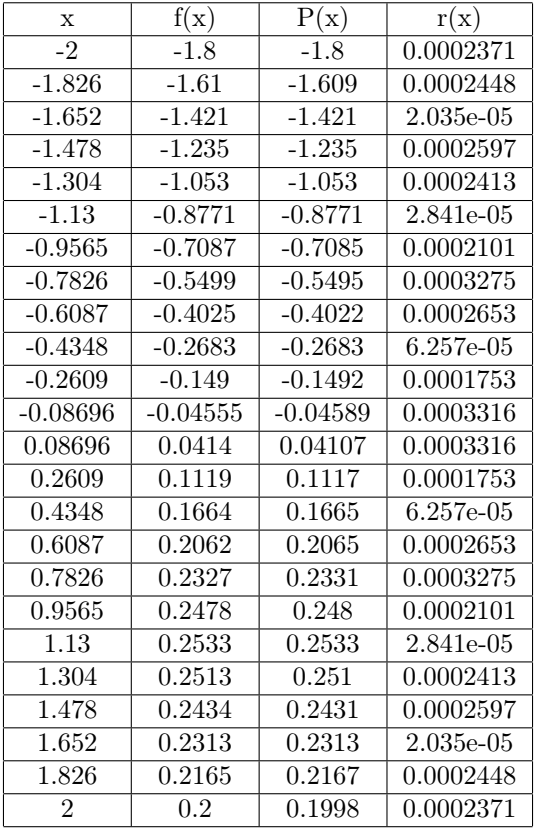

### for  $m = 10 \Rightarrow n = 9$ .

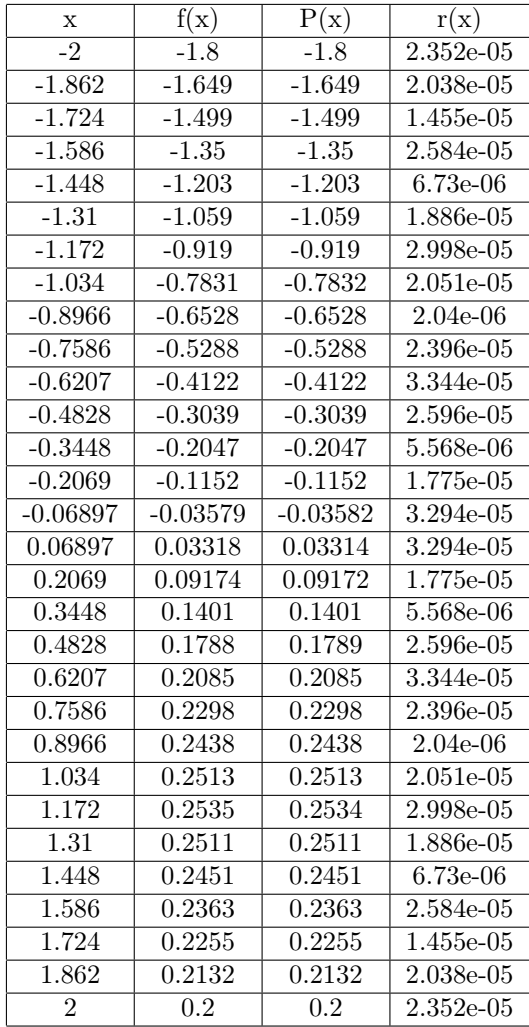